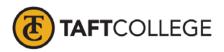

Revised by: D. Layne Reviewed by: K. Bandy Date Revised: July 2017 C & G E approved: September 18, 2017 Board approved: October 11, 2017 Semester Effective: Fall 2018

Business (BUSN)1053 Computerized Accounting (1 Unit) [formerly Business 53]

Prerequisite: Successful completion in Business 1051 or Business Administration 2220 with a grade of 'C' or better

Prerequisite knowledge/skills: Before entering the course the student should be able to:

- 1. identify and demonstrate the basic steps in the accounting cycle for a sole proprietorship,
- 2. demonstrate a knowledge of basic accounting principles,
- 3. understand and use debits/credits in recording business transactions,
- 4. interpret and prepare adjusting and closing entries,
- 5. account for receivables, liabilities, inventories, and plant and equipment,
- 6. differentiate between a proprietorship, partnership and a corporation,
- 7. explain the difference between accounting for a service vs. merchandising business, and
- 8. construct financial statements for both service and merchandising business.

Hours and Unit Calculation:

16 hours lecture + 32 outside of class hours (48 Total Student Learning Hours)

Catalog Description: This course covers accounting practices using a computerized database to develop skills using computerized accounting systems to create customized accounting reports to meet the needs of business and industry.

Type Class/Course: Degree Credit

Text: Nelson, Steven L. QuickBooks for Dummies. For Dummies, 2017.

Course Objectives:

By the end of the course, a successful student will be able to:

- 1. understand the use of the computer in modern accounting systems,
- 2. record accounting information in a computerized database, and
- 3. analyze and make business decisions from computer-generated reports.

Course Scope and Content:

A.

| Unit I | Introduction to Com | puterized | Accounting Systems |
|--------|---------------------|-----------|--------------------|
|--------|---------------------|-----------|--------------------|

- QuickBooks desktop
  - 1. loading software
  - 2. using icons
- B. Data and Help

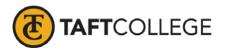

- 1. moving files
- 2. backup
- 3. restore
- 4. help
- Unit II Basics of Database Accounting
  - A. Set-up
    - 1. how the Chart of Accounts drives the system
  - B. Preferences
    - 1. controlling the software
  - C. Search
    - 1. using search filters
  - D. Printing
    - 1. working with reports menus

## Unit III Accounting Basics Using the Database

- A. Journal Entries
  - 1. basic entries
  - 2. adjustments
  - 3. compound entries
- B. Reports
  - 1. trial balance
  - 2. financial statements,
  - 3. special journals
- C. Closing
  - 1. end-of-period activities
  - 2. bank reconciliations

## Unit IV Customer Activities Using the Database

- Introduction
  - 1. customer center and manual accounting
- B. Sales

A.

- 1. creating customers
- 2. invoices
- 3. credit memos
- C. Reports
  - 1. aging receivables
  - 2. statements
  - 3. job reports

## Unit V Vendor Activities Using the Database

- A. Introduction
  - 1. vendor center and manual accounting
- B. Purchases
  - 1. creating vendors
  - 2. purchase orders
  - 3. credit memos
- C. Reports
  - 1. accounts payable
  - 2. voiding checks

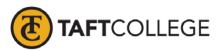

|          |                                                                 | 3.                         | disbursements                   |
|----------|-----------------------------------------------------------------|----------------------------|---------------------------------|
| Unit VI  | Introduction to Computerized Payroll                            |                            |                                 |
|          | A.                                                              | Introduction               |                                 |
|          |                                                                 | 1.                         | setting up the payroll system   |
|          | B.                                                              | Routine Transactions       |                                 |
|          |                                                                 | 1. maintaining the payroll |                                 |
|          |                                                                 | 2.                         |                                 |
|          | C.                                                              | Reports                    |                                 |
|          |                                                                 | 1.                         |                                 |
|          |                                                                 | 2.                         |                                 |
|          |                                                                 | 3.                         | reconciliations                 |
| Unit VII | Unit VII Closing the Period Using the Database<br>A. Activities |                            | iod Using the Database          |
|          |                                                                 |                            | e e                             |
|          |                                                                 | 1.                         | analyzing transactions          |
|          |                                                                 | 2.                         | adjusting entries               |
|          |                                                                 | 3.                         | reconciling journals to ledgers |
|          | B.                                                              | Reports                    |                                 |
|          |                                                                 | 1.                         | end-of-period reports           |
|          |                                                                 | 2.                         | financial statements            |

- 2.
- C. Closing
  - stopping one period and starting another 1.

Learning Activities Required Outside of Class:

The students in this class will spend a minimum of 2 hour per week outside of the regular class time doing the following:

- 1. Studying class notes
- 2. Answering questions
- 3. Required reading
- Problem solving activities or exercises 4.
- 5. Written work
- 6. Group projects

Methods of Instruction:

- 1. Lectures
- 2. Solving sample problems
- 3. Assigned problems from the text
- 4. Assigned selected problems which demonstrate computerized accounting
- 5. Multimedia presentations
- Group explorations 6.

## Methods of Evaluation:

- 1. Writing assignments including:
  - written homework from chapters a.

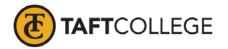

- b. group reports
- c. chapter critical analysis reflections
- d. case studies
- 2. Computational or non-computational problem-solving demonstrations, including:
  - a. exams
  - b. homework problems
  - c. laboratory reports
  - d. case study recommendations and solutions
- 3. Other subjective examinations using combinations of:
  - a. multiple choice questions
  - b. matching items
  - c. true/false questions
  - d. short answer questions
  - e. fill in the blank responses
- 4. Participation including:
  - a. role-playing and group activities
  - b. oral presentations and demonstrations
  - c. discussion responses
  - d. scenario reflections
- 5. Projects including:
  - a. multimedia presentations
  - b. business scenario responses
  - c. action plans
  - d. formal written reports
  - e. portfolios
  - f. building new case studies

Supplemental Data:

| TOP Code:           | 050200: Accounting                |
|---------------------|-----------------------------------|
| SAM Priority Code:  | C: Clearly Occupational           |
| Distance Education: | Online; Offline                   |
| Funding Agency:     | Y: Not Applicable(funds not used) |
| Program Status:     | 1: Program Applicable             |

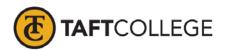

| Noncredit Category:             | Y: Not Applicable, Credit Course                                  |  |
|---------------------------------|-------------------------------------------------------------------|--|
| Special Class Status:           | N: Course is not a special class                                  |  |
| Basic Skills Status:            | N: Course is not a basic skills course                            |  |
| Prior to College Level:         | Y: Not applicable                                                 |  |
| Cooperative Work Experience:    | N: Is not part of a cooperative work experience education program |  |
| Eligible for Credit by Exam:    | E: Credit By Exam                                                 |  |
| Eligible for Pass/No Pass:      | C: Pass/No Pass                                                   |  |
| Taft College General Education: | NONE                                                              |  |
|                                 |                                                                   |  |